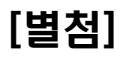

## Hive 테스트 케이스

## 2012. 12

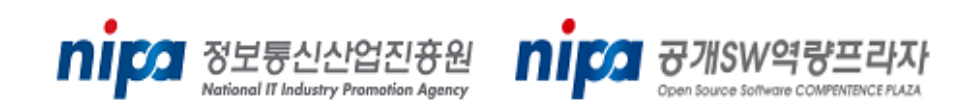

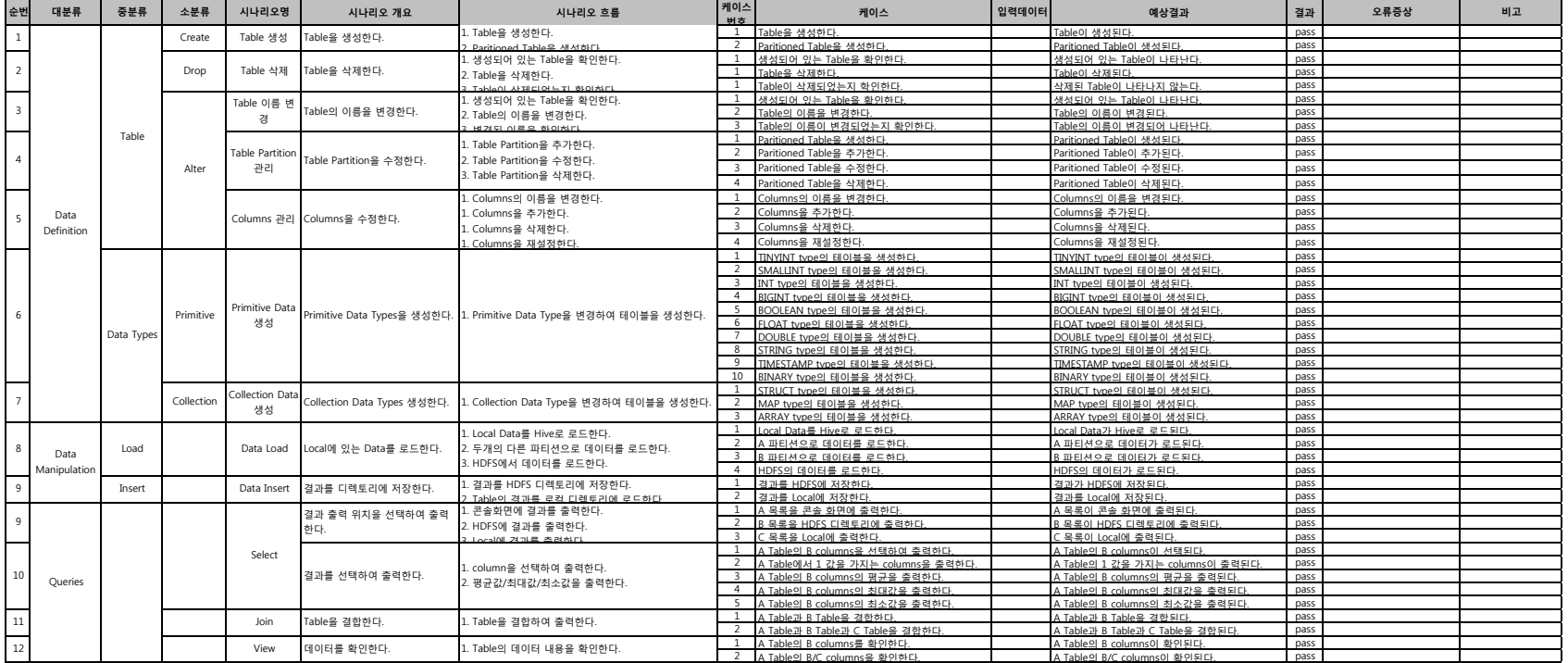